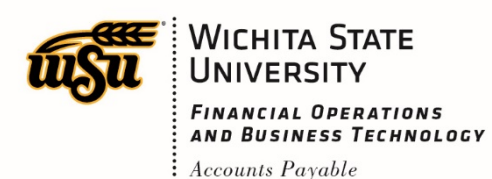

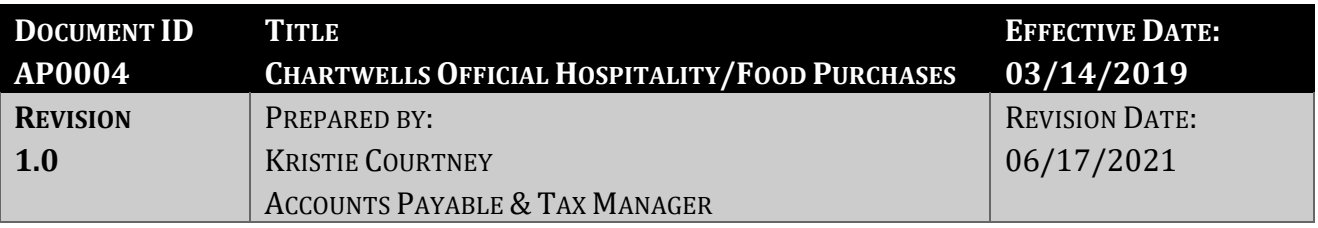

This guidance document is intended to outline the procedure associated with processing Chartwells invoices for official hospitality and food purchases.

## **Chartwells Official Hospitality/Food Procedure**

- 1. Book catering event and provide the following:
	- a. **Contact information -** name and phone number for the person booking the event
	- b. **Billing and contact information**
		- i. Fund and Org to be charged for the event; if the event will be paid with foundation funds, please state "foundation"
		- ii. Name, phone number, and email address for the person who will receive the emailed copy of the invoice from Chartwells
	- c. **Billing entity –** the name of your department or organization
- 2. Confirmation copy is sent by Chartwells to the contact person (step 1.a. above)
- 3. Confirmation copy is signed by the contact person (step 1.a. above) and returned to Chartwells
- 4. Event is held
- 5. All Chartwells payment requests must include\*:
	- a. Invoice from Chartwells
	- b. Confirmation copy from Chartwells
	- c. Date of the event or meeting
	- d. Name or description of the group
	- e. Nature and the objective or goal of the official function
	- f. Number of outside guests and a list of the outside guests present, when feasible (20 or less)
	- g. Number of WSU/State employees and a list of the employees present, if meals were provided
	- h. Required approvals:
- i. Restricted use funds (RU) require approval from the appropriate Budget **Officer**
- ii. Tuition funds (A2000) require approval from the President or appropriate Vice President
- iii. General use appropriated funds (A0003) require approval from the President
- 6. Invoice and confirmation copy are emailed by Chartwells to the billing contact person (step 1.b. above) who then:
	- a. Prepares an invoice in Chrome River (including all required information as detailed in number 5) above, and submits for approval
	- b. Forwards the invoice to the appropriate individual in the department who is responsible for completing step 6.a, above
- 7. Completed Chrome River invoice is reviewed by Financial Operations
	- a. Department will be contacted by Financial Operations if additional information is needed
- 8. Chrome River invoice is processed for payment

\*At this time, Financial Operations does not require a **specific** form for the event details.